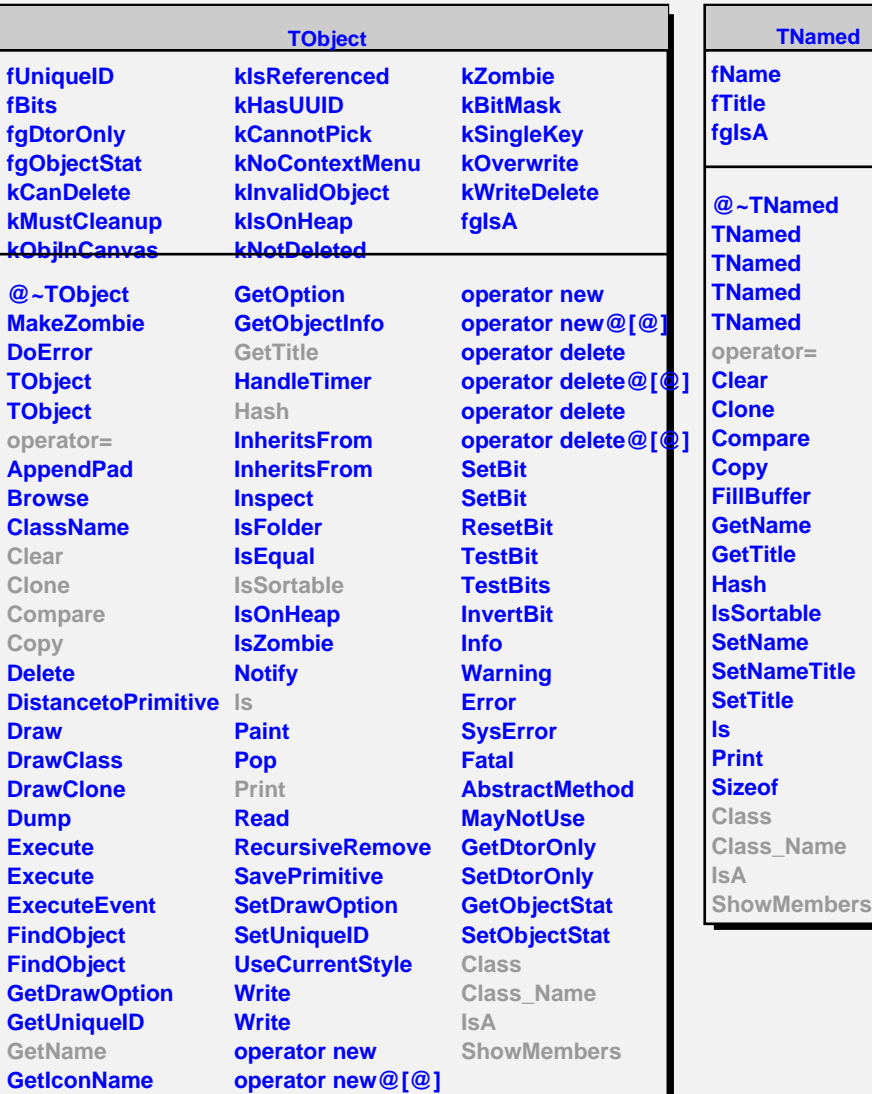

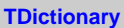

**kNone kVector kList kDeque kMap kMultimap kSet kMultiset fgIsA**

**@~TDictionary Property Class Class\_Name IsA ShowMembers Streamer**

**TMethodArg fInfo fMethod fDataMember fgIsA**

**@~TMethodArg TMethodArg GetDefault GetMethod GetTypeName GetFullTypeName Property GetDataMember GetOptions Class Class\_Name IsA ShowMembers Streamer StreamerNVirtual**